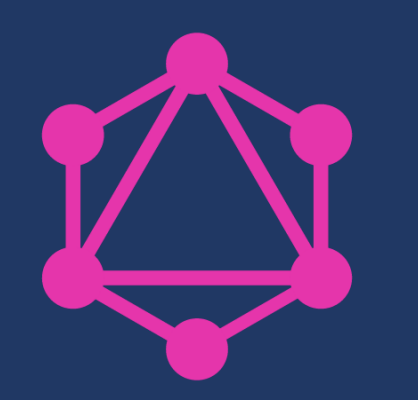

# GraphQL – forget (the) REST?

Christian Schwendtner

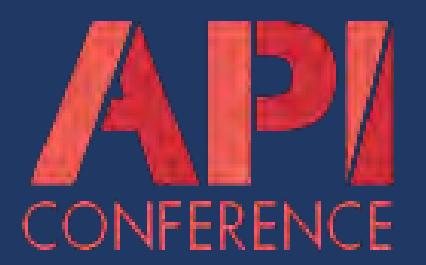

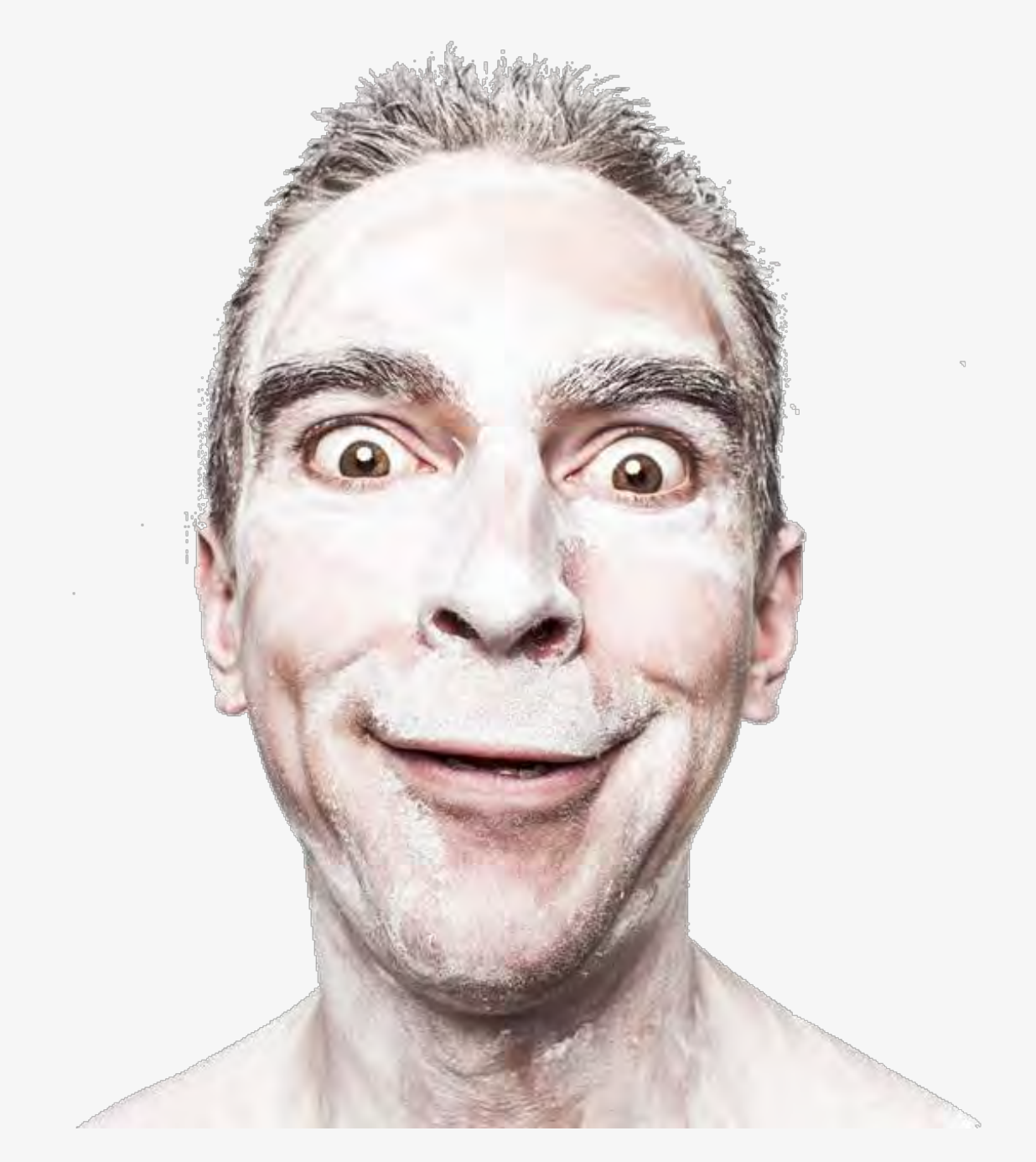

https://www.pexels.com/photo/man-person-people-emotions-1990/

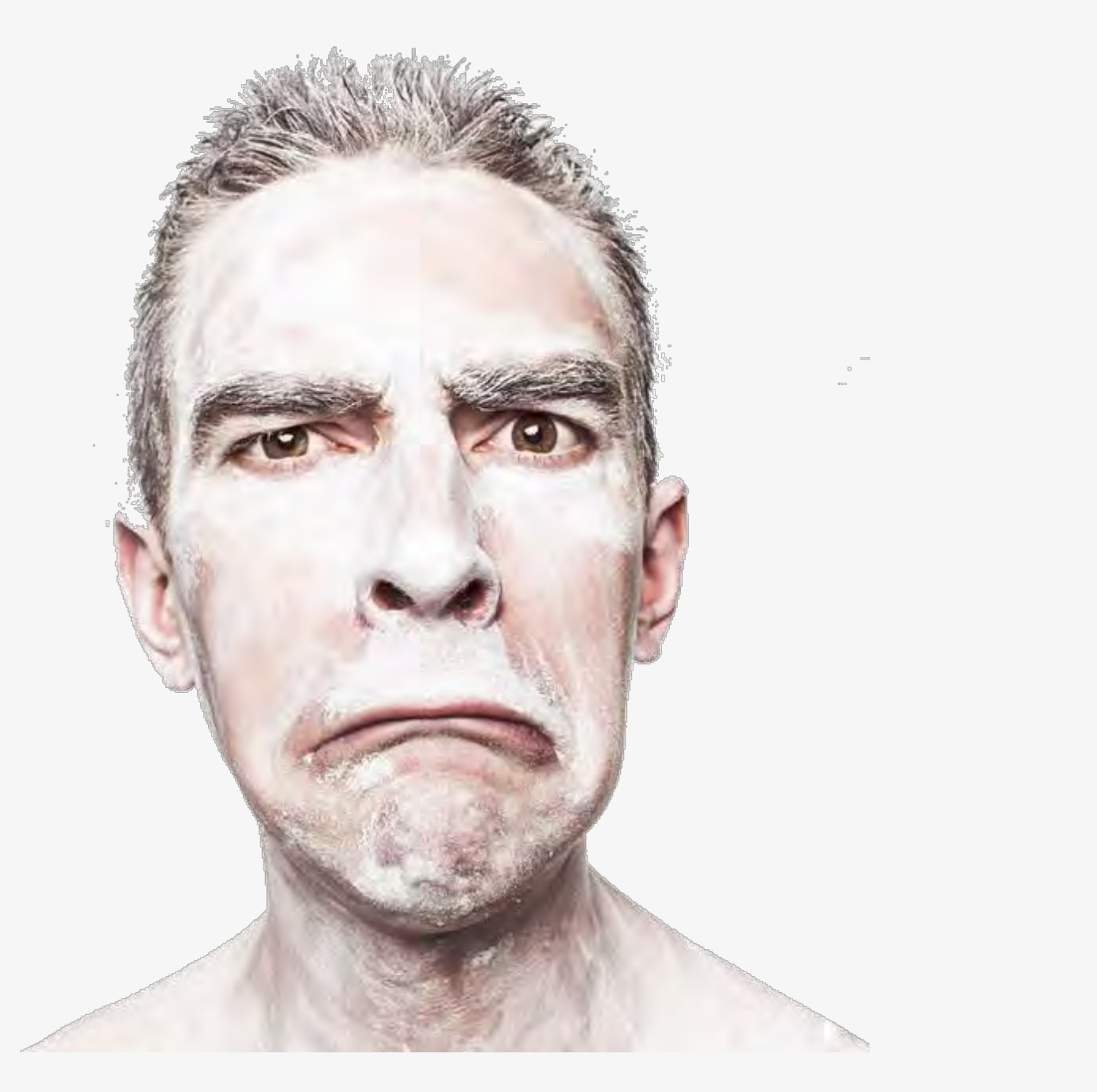

# REST – Feelings

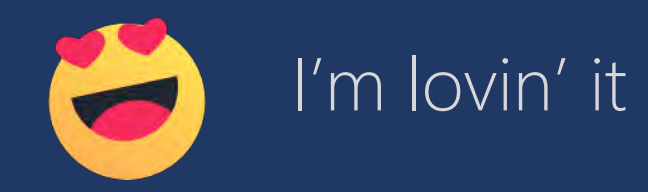

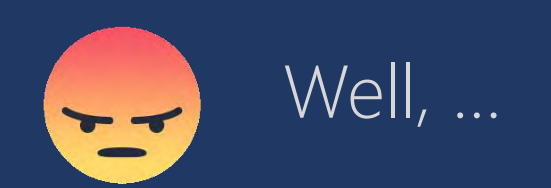

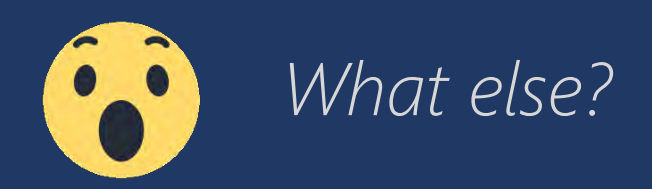

# The BookStore aka "Amazon (very) light"

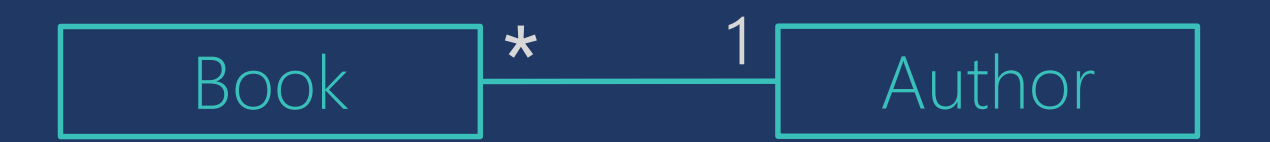

## Books

Algorithms to Live By

Brian Christian

Cracking the Coding Interview Gayle Laakmann McDowell

Life 3.0

Max Tegmark

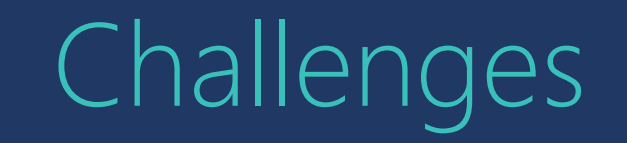

# Interaction

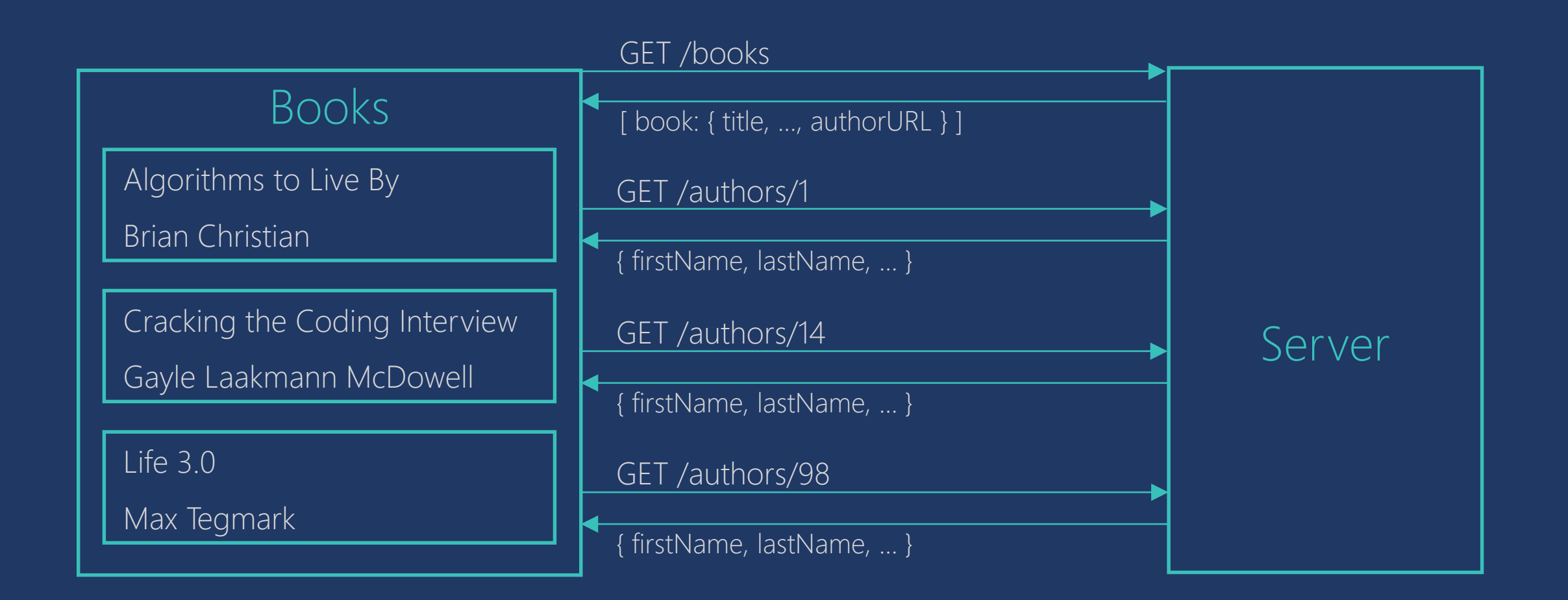

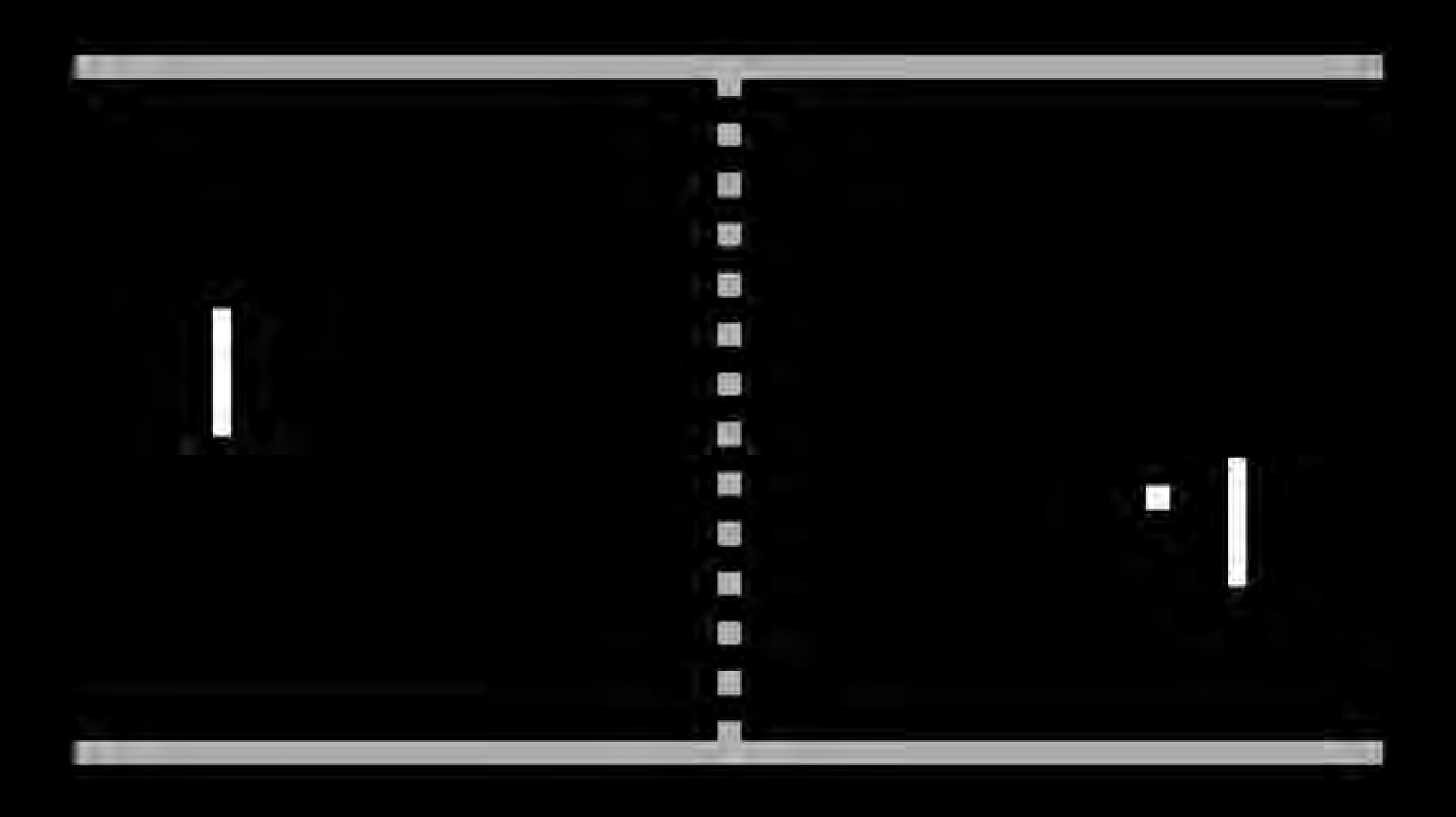

# "Custom endpoints"?

GET /books\_overview GET /books?dataset=books\_with\_authors GET /books?dataset=books\_with\_authors\_with\_ratings

Multiple views?

Multiple client types?

Private / Public API

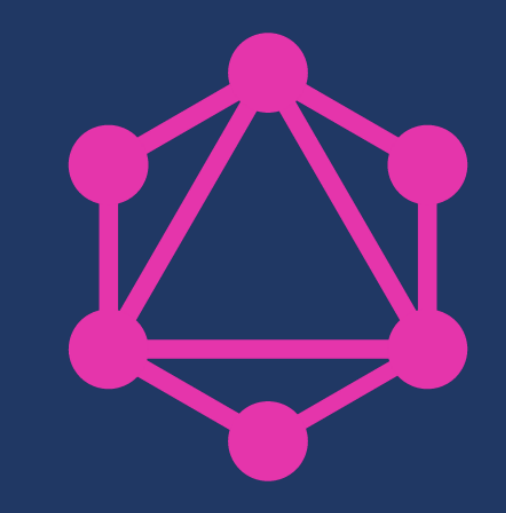

# GraphQL

A query language for your API

# Just for once, let me look on you with my own eyes*. Anakin Skywalker*

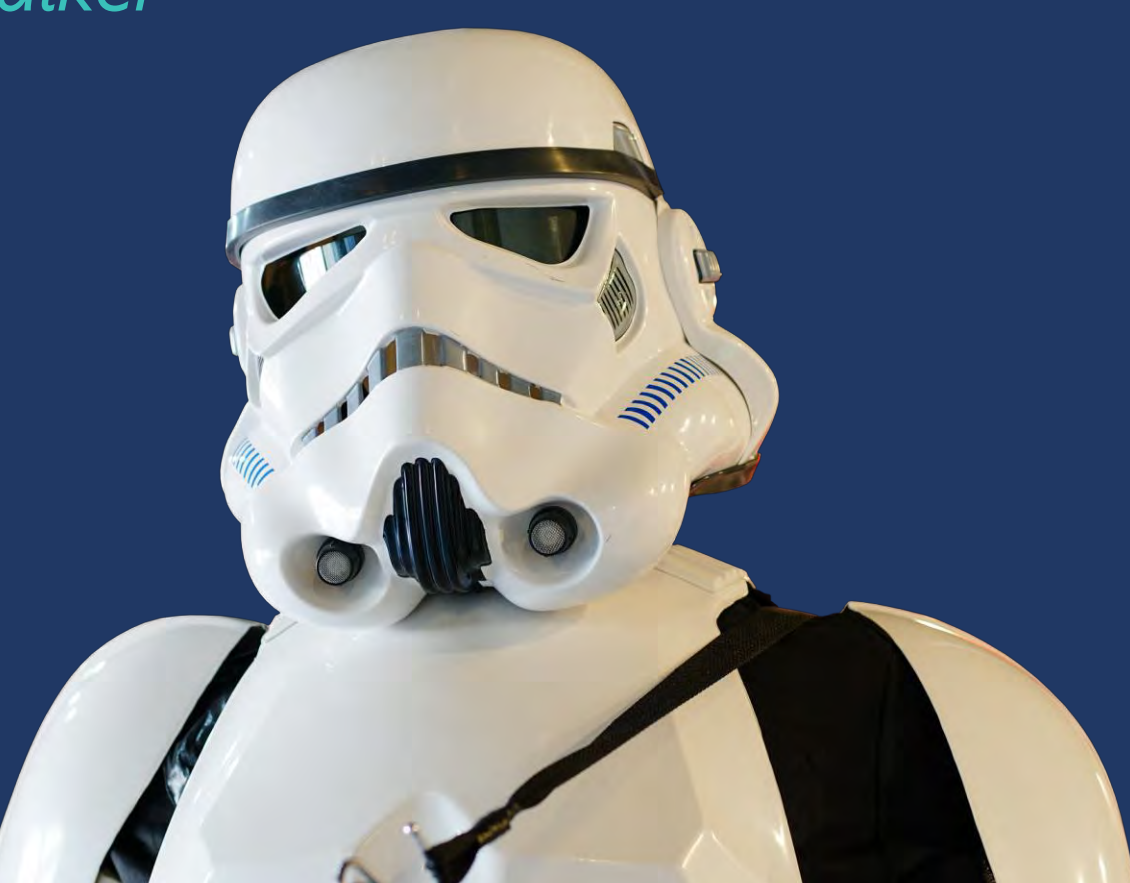

https://pixabay.com/en/star-wars-warrior-space-cinema-2473201/

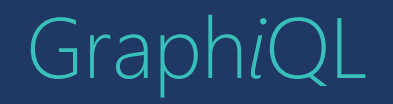

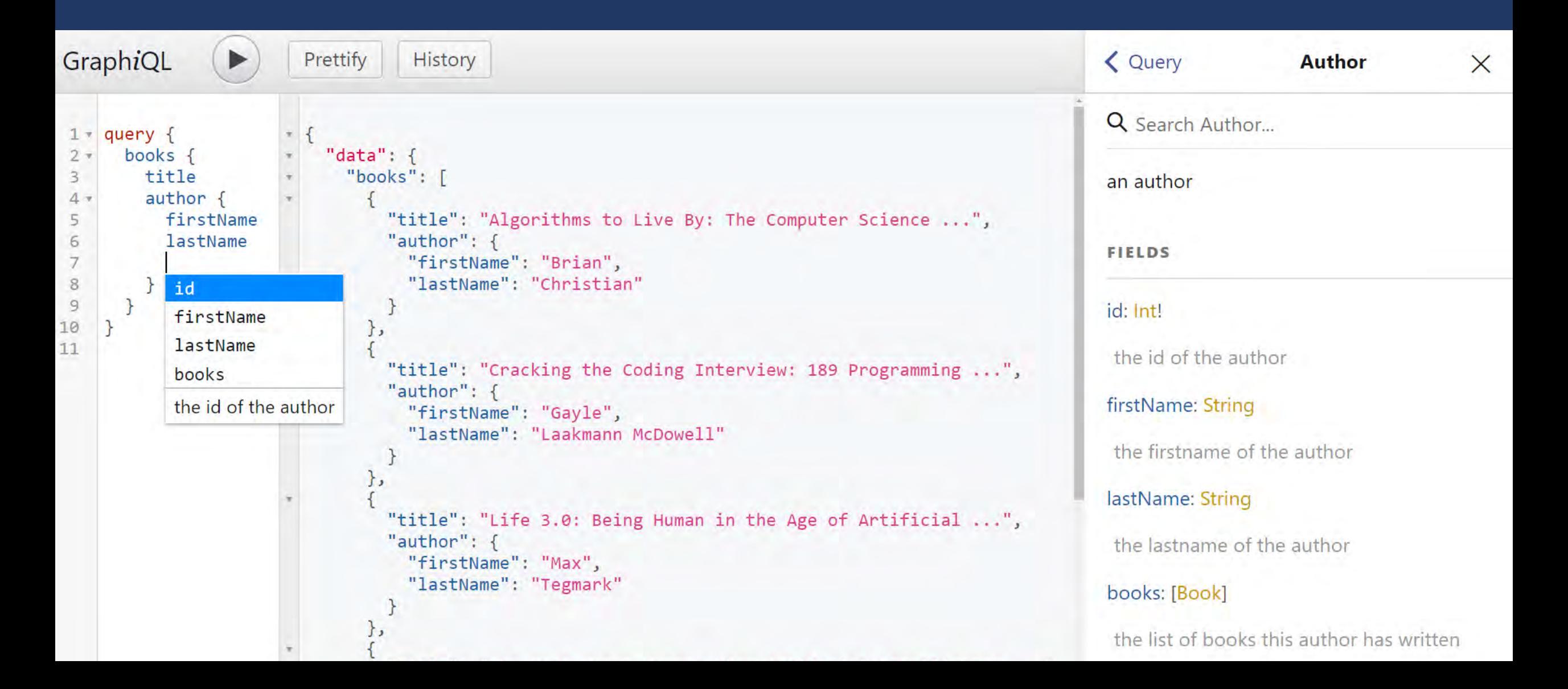

![](_page_13_Picture_0.jpeg)

Specification

Reference implementation

Schema (domain specific)

Independent of the data store

Independent of the transport protocol

# GraphQL Features

# GraphQL Operations

![](_page_15_Picture_19.jpeg)

Fields

query { books { title author { firstName lastName }  $\overline{\big\}}$ }

# Arguments

query { books(first: 2) { title author { firstName lastName }  $\big\}$ }

![](_page_18_Picture_0.jpeg)

}

```
fragment authorFragment on Author {
  firstName
  lastName
}
query {
  books {
    title
    author {
      ...authorFragment
    }
  }
```
# Variables

}

```
query($limit: Int) {
  books(first: $limit) {
    title
    author {
      firstName
      lastName
     }<br>}
  }
```
![](_page_19_Picture_34.jpeg)

# Validation / Errors

![](_page_20_Figure_1.jpeg)

# Introspection

![](_page_21_Figure_1.jpeg)

```
"data": \{"_type": \{"name": "Author",
                            "description": "an author",
                             "fields": [
                                 "name": "id",
                                 "description": "the id of the author"
                              },
                                 "name": "firstName",
                                 "description": "the firstname of the author"
                              },
                                 "name": "lastName",
                                 "description": "the lastname of the author"
Self descriptive.
```
# Mutations<sup>'</sup>

mutation { voteBook(bookId: 1) { id votes } } $\overline{2}$ 

![](_page_22_Figure_2.jpeg)

# May the force be with you

https://pixabay.com/en/star-wars-lightsaber-laser-sword-2369317/

**INN CONTROL** 

### Schema **FIELDS** id: Int! type Book { this is a comment. *# this is a comment* id: Int! title: String author: Author } type Author { id: Int! firstName: String lastName: String books: [Book]

}

```
type Query {
  books: [Book]
  authors: [Author]
}
```

```
type Mutation {
  voteBook(bookId: Int!): Book
}
```
# GraphQL on the Server

# Resolvers

![](_page_26_Figure_1.jpeg)

# Execution

query { books { title author { firstName lastName } } }

### db.getAllBooks()

db.getAuthorForBook(1) db.getAuthorForBook(2) db.getAuthorForBook(3) db.getAuthorForBook(4) db.getAuthorForBook(5) db.getAuthorForBook(6)

Caching Batching DataLoader https://github.com/facebook/dataloader

![](_page_28_Picture_0.jpeg)

# GraphQL on the Client

### **APOLLO CLIENT**

# Bind GraphQL data to your UI with one function call.

Apollo Client is the ultra-flexible, community-driven GraphQL client for React, JavaScript, and native platforms.

**GET STARTED** 

**CONTRIBUTE** 

Apollo Client works with every frontend platform:

![](_page_29_Picture_6.jpeg)

React »

![](_page_29_Picture_7.jpeg)

 $\blacktriangle$ 

![](_page_29_Picture_11.jpeg)

![](_page_29_Picture_12.jpeg)

![](_page_29_Picture_13.jpeg)

Vue.js  $\ast$ 

Angular »

Android »

 $iOS$ 

Ember »

Meteor»

W

# UI - Structure

![](_page_30_Picture_56.jpeg)

nfo> nfo> info>

# Version 1

![](_page_31_Figure_1.jpeg)

# Version 2

}

<book-list>

query bookList { books { ...book }

<book-info>

fragment book on **Book** { title author { ...author } }

<author-info>

fragment author on **Author** { firstName lastName *profilePic* }

# $\alpha$  < author-info $\alpha$

### fragment **author** on Author { firstName lastName *profilePic* }<br>∫ apollo-codegen

# **TypeScript**

export interface **author**Fragment = { firstName: string | null, lastName: string | null, *profilePic: string | null,* };

https://github.com/apollographql/apollo-codegen

![](_page_34_Picture_0.jpeg)

# One last note: GraphQL as Gateway

![](_page_35_Figure_1.jpeg)

![](_page_36_Picture_0.jpeg)

![](_page_37_Picture_0.jpeg)

# Christian Schwendtner PROGRAMMIERFABRIK GmbH Linz, Austria

![](_page_37_Picture_2.jpeg)

![](_page_38_Picture_0.jpeg)